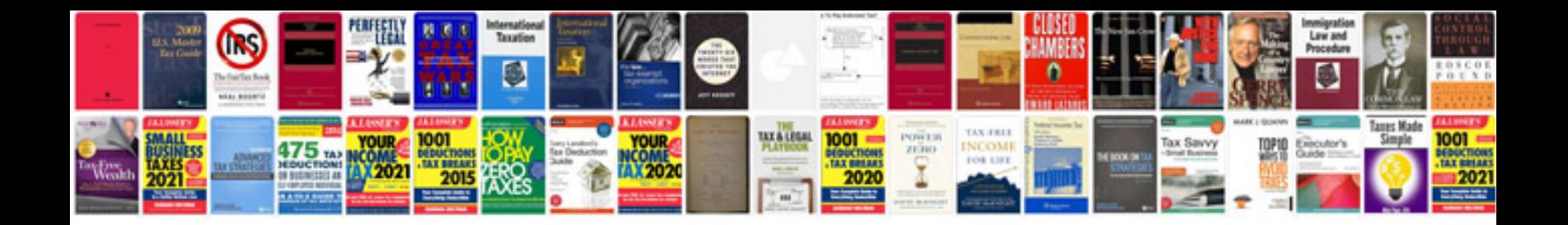

**Manual blender portugues**

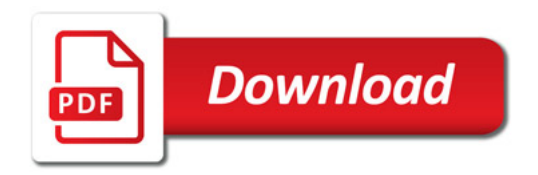

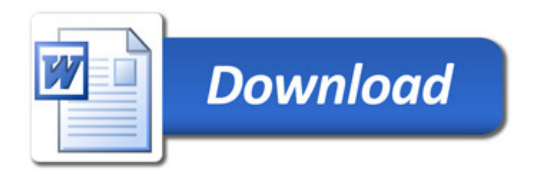